# **Description of SRM interface and C++ bindings of SRM IDLs**

[Arie Shoshani,](mailto:shoshani@lbl.gov?subject=HRM IDL) [Alex Sim,](mailto:asim@lbl.gov?subject=HRM IDL) [Junmin Gu](mailto:JGu@lbl.gov?subject=HRM IDL) [Scientific Data Management Research Group](http://sdm.lbl.gov/) [Lawrence Berkeley National Laboratory](http://www.lbl.gov/)

# **Table of Contents**

[Description of SRM interface IDLs:](#page-1-0)  [srmDefs.idl](#page-1-0) [srm.idl](#page-4-0) [srm\\_call\\_back.idl](#page-6-0) [srm\\_info.idl](#page-7-0) [srm\\_admin.idl](#page-8-0) [RETURN CODE description](#page-9-0) [C++ bindings of](#page-10-0) SRM IDLs: [srm\\_client\\_deps.h](#page-11-0) [srm\\_client\\_attr.h](#page-11-0) [srm\\_client.h](#page-12-0)

# **Introduction**

This document describes a single uniform interface for Storage Resource Managers (SRMs). It is designed so that it can be applied to both Disk Resource Managers (DRMs) and Hierarchical Resource Managers (HRMs). A DRM manages only its own disk cache. A HRM manages both its own disk cache as well as access to a robotic tape through a Mass Storage System (MSS). We can view the access to DRMs and HRMs uniformly since from the requesting client point of view the difference is only in the cause of the delay (or latency) of getting a file. In the case of a DRM, if the file is not available in the disk cache, the delay is caused by the network transfer form a remote location. In the case of a HRM, if the file in not in the local cache, the delay is caused by having to stage it from tape.

By and large, all the function calls and parameters are the same for DRMs and HRMs. However, since a HRM manages both a disk cache as well as access to a robotic tape, there are a few cases that apply only to HRMs. Specifically, there are a few return codes that refer to the state of the MSS (such as MSS down). Also, in addition to a call back when a file has been transferred to a disk cache successfully, there is an extra return code for a call back when a file has been archived by the MSS.

This document contains both CORBA style IDLs for the API, as well as the equivalent  $C++$  API bindings. The IDLs has three main parts: 1) definitions, 2) the SRM function calls, and 3) call\_backs. Call backs are useful when an action may take a while, such as queuing a request when the system is busy. Call backs can only be used by clients that have CORBA server. Otherwise, clients can find the <span id="page-1-0"></span>status of their request by calling the status function. There are also two additional parts of the IDL, one for an administrative use and one for information inquiry about the SRM.

## **Description of SRM interface IDLs**

## **srmDefs.idl**

```
#ifndef SRM_DEFS_IDL 
#define SRM_DEFS_IDL 
module SRM { 
   ❖ Namespace SRM
   exception SRMException { 
       string why; 
   }; 
              o Definition of Exception for SRM 
   typedef long long TIME_OUT_T; 
              \circ Definition of time-out in seconds. Time-out is associated with each file, and its value depends
                  on the local policy. 
  typedef string USER ID T;
              \circ Definition of User-ID. Currently User ID is a string, and it can be in any form that SRM can
                  understand. For instance, an email address or user account name. Note: This version does 
                  not include security input – such as a proxy. If this were added, another variable would be 
                  necessary.
  typedef string REQUEST ID T;
              \circ Definition of Request ID. Request ID is created in the client, and passed from the client to
                  SRM. SRM does not generate Request ID for clients. The client can use this Request ID to 
                  issue status, release, and abort calls. Also, SRM uses this Request ID for call backs.
   typedef string FID_T; 
              o Definition of File ID, a logical file name. 
  typedef sequence<FID T> FIDSET T;
              o Set of logical file names
   typedef string HINT_T; 
              \circ Definition of hints. This hint is used for site-specific request additions. For instance, the tape
                  ID where a file id stored, or instructions of staging files as a group (i.e. stage all files of the 
                  request together).
  enum MODE T {
      PULL, PUSH 
   }; 
              \circ Definition of request mode from the file initiator's point of view. The mode types are either
                  PULL or PUSH. Its usage is described later in this document. 
   struct REQUEST { 
       FID T fid;
        string source url;string target url;
```

```
long long size; 
HINT T hint;
```
};

 $\circ$  Definition of a file request. It consists of logical file name, Source file name (site-specific file name), Target file name (destination file name), File size in bytes, Hint about the file. The target file name can be null depending on the mode type.

```
 typedef REQUEST REQUEST_T;
```

```
typedef sequence<REQUEST T> REQUEST SET T;
```
o Definition of Set of file requests

```
enum RETURN CODE T {
```

```
o Definitions of return codes
```
- FILE\_REQUEST\_QUEUED,
	- $\circ$  It is used when the request is queued. This code is used as one of the return codes in request to get, request to put or status.
- FILE\_TRANSFER\_IN\_PROGRESS,
	- o It is used when the file transfer is in progress.
- FILE\_PINNED,
	- $\circ$  It is used when file is pinned (reserved) for reading. With the case of request to get with PULL mode, it means that the file is at the destination (possibly after a transfer from another site) and is pinned for the client. This code can be as a result of request to get, and also, it can be used in the callback to the client from SRM.
- FILE IN CLIENT CACHE,
	- $\circ$  It is used when the file gets transferred successfully to the client's destination, in case of request to get with PUSH mode. This code is also used by status or a call back after the transfer takes place.
- FILE IN SRM CACHE,
	- $\circ$  It is used when the file gets transferred successfully from client's source location to SRM's cache, in case of request to put with PULL mode.
	- $\circ$  It can represent the second return code after SPACE\_ALLOCATED, in response to "request\_to\_put" with PUSH mode. With the "request\_to\_put" with PUSH mode, SRM will allocate the space and return SPACE\_ALLOCATED to the client. Upon the returned message, the client will start transferring the file. After the file transfer is done, client is expected to call "file\_transfer\_done" to SRM (but in some cases, it may not be always true). SRM may call back to the client with FILE\_IN\_SRM\_CACHE to confirm the file transfer.
- FILE\_ARCHIVED,
	- $\circ$  It means that the file is successfully archived on MSS. When the file is migrated to MSS, in response to request to put, it is returned to the client after the successful migration. This response is only valid for a HRM.
- SPACE\_ALLOCATED,
	- o When the client "request to put" with PUSH mode, space on SRM needs to be reserved for the file transfer. After the space for the particular file is allocated, this value can be returned.
- FILE TIMED OUT,
	- $\circ$  It is used when the file is pinned, it is associated with time-out value, and file "status" will show how much time left on the file. The time-out value depends on the local policy.
- SPACE\_TIMED\_OUT,
	- $\circ$  It is used when the allocated space is timed out.
- FILE SIZE MISMATCH,
	- $\circ$  It is used when the expected file size is different from the actual file size.
- NOT ENOUGH SPACE,
	- $\circ$  It is used when there is a file request and space cannot be allocated due to the not-enough space, this value is returned. It can be treated as one of request failures or FILE\_REQUEST\_QUEUED, although being handled as FILE\_REQUEST\_QUEUED is desirable.
- If it is handled as a failed file request, the client can either re-submit the request later, or find some other SRM to use.
- If it is handled as FILE\_REQUEST\_QUEUED, this is just an advisory, and the client can either abort the request, or wait until file request gets fulfilled. "status" will show any time estimates if possible.

USAGE\_LIMIT\_REACHED,

- $\circ$  It is used when requested files exceed the limit on the number of files or the limit on the spaces allocated for the user by the policy. It can be treated as one of request failures or FILE\_REQUEST\_QUEUED, although being handled as FILE\_REQUEST\_QUEUED is desirable.
	- If it is handled as a failed file request, the client can either re-submit the request later, or find some other SRM to use.
	- If it is handled as FILE\_REQUEST\_QUEUED, this is just an advisory, and the client can either abort the request, or release some of his requests. "status" will show any time estimates if possible.

```
FILE DOES NOT EXIST,
```
- $\circ$  It is used when the requested file does not exist in the source.
- DUPLICATE\_REQUEST\_ID,
	- o For duplicate request ID.
- USER\_NOT\_AUTHORIZED,
	- $\circ$  It is used when the user is not authorized to request files. Also, when the user does not have read or write permissions on the source or target file respectively, this value gets returned.
- MSS\_DOWN,
	- $\circ$  When MSS is down, this value returned. It is advisory purpose only, and there is no expected actions from the client. HRM will retry the request. Then, the client can abort the request. This response is only valid for a HRM.
- MSS\_ERROR
	- $\circ$  When MSS is in error, this value gets returned, and It is advisory purpose only, but some actions from the client is desirable, such as aborting the request and changing the source. This response is only valid for a HRM.

```
 };
```

```
 typedef sequence<string> PROTOCOL_SET_T; 
          o Definitions of the set of transfer protocols
```

```
 struct RETURN_STATUS { 
    FID T fid;
    RETURN CODE T code;
    string code explanation;
```

```
 };
```
 $\circ$  Definitions of the return status; it consists of logical file ID, return code, some detailed explanation of code

```
typedef RETURN STATUS RETURN STATUS T;
typedef sequence<RETURN STATUS T> RETURN STATUS SET T;
```

```
o Definition of the set of return status
```

```
 struct FILE_STATUS { 
    FID T fid:
    string return url;
    long long time to service;
    TIME OUT T time out;
    long long current file size;
    long long expected file size;
    boolean in srm cache;
   RETURN CODE T code;
    string code explanation;
```
<span id="page-4-0"></span>};

- o Definition of file status; it consists of
	- **I** logical file ID,
	- Return URL (transferURL with protocol in EU): This is empty when the file has not been ready yet,
	- Time estimates to fulfill the request in seconds (This value is 0 when the file request is fulfilled),
	- Time-out associated with the pinned file (This value is 0 when the file request is not fulfilled yet),
	- **Current File Size in bytes,**
	- **Expected File Size in bytes that client passed to SRM at the request time,**
	- Boolean value for indicating if the file is in SRM cache,
	- Return code,
	- Detailed explanation about the code, when needed.
- typedef FILE\_STATUS FILE\_STATUS\_T;
- typedef sequence<FILE STATUS T> FILE STATUS SET T;
	- $\circ$  Definition of the set of file status

};

## **srm.idl**

```
#ifndef SRM_IDL 
#define SRM_IDL 
#include <srmDefs.idl> 
#include <srm_call_back.idl> 
module SRM { 
   interface SRMServant { 
             o Definition of SRMServant class
      string systemStatus() raises (SRMException); 
              o System status returns current information available.
     FILE STATUS SET T request to get(
                               in USER ID T uid,
                               in REQUEST ID T request id,
                               in client call back ref,
                               in PROTOCOL SET T pset,
                               in REQUEST SET T fset,
                                in MODE_T mode) 
                                raises (SRMException); 
   Request to get files: requires
              o User ID, 
              o Request ID, 
              \circ Client callback reference (If client does not support callbacks, this may be an optional
                 argument. In that case, client should check the status for the result), 
              \circ Set of protocols that client can support (this set of protocols can be negotiated for the return
                 URL later (this is referred as "transport URL" by the EU Datagrid)),
              o Set of file requests
              \circ Request mode (default is pull. In pull mode, the target is not defined; it is assigned by the
                 SRM locally, and returned as return URL. In push mode, the target needs to be defined.)
     FILE STATUS SET T request to put (
                               in USER ID T uid,
                                in REQUEST_ID_T request_id, 
                               in client call back ref,
                               in PROTOCOL SET T pset,
                                in REQUEST_SET_T fset, 
                                in MODE_T mode) 
                                raises (SRMException); 
   ❖ Request to put file: requies
              o User ID, 
              o Request ID, 
              \circ Client callback reference (if the client does not support callbacks, this is an optional argument.
                 In that case, the client should check the status to check if the request executed properly), 
              \circ Set of protocols that the client can support (this set of protocols will be used when the mode is
                 pull (SRM initiates the file transfer from the source in the client's domain)), 
              \circ Set of files request (Definitions of the file request is defined in srmDefs.idl.),
              \circ Request mode. The default mode is push. In push mode the size is required. In case of a
                 DRM, the target is not defined; it is assigned by the DRM locally, and returned as return URL
                  with protocol. Then the client can push (transfer) the files to the target (returned) URL disk. 
                  In case of a HRM, the target URL is required, since HRM needs to know where to archive the 
                  file. However, HRM still returns a disk return URL to be used for pushing the file to its disk.
```
Note: This "push" mode requires the monitoring of the file sizes at the target location by SRM.

In general, it is desirable to use "pull" mode. In the case of a HRM, when we use pull mode, the source file will be transferred by HRM to the HRM managed disk location, and its location will be passed to the client as a return URL.

```
 void abort( in USER_ID_T uid, 
                 in REQUEST ID T request id,
                 in FIDSET \overline{T} fset)
                  raises (SRMException); 
           o Abort request: requires User ID, Reqeust ID, Set of logical file IDs.
  void release( in USER ID T uid,
                    in REQUEST ID T request id,
                    in FIDSET \overline{T} fset)
                     raises (SRMException); 
           o Release request: requires User ID, Request ID, Set of logical file IDs. 
  FILE STATUS SET T status(in USER ID T uid,
                                 in REQUEST ID T request id,
                                 in FIDSET \overline{T} fset)
                                  raises (SRMException); 
           o Status request: requires User ID, Request ID, Set of logical file IDs, Returns the status of each 
               file, containing time estimates, time-outs, and return URL. 
  PROTOCOL SET T getSupportedProtocols() raises (SRMException);
           \circ getSupportedProtocols returns the set of protocols that SRM supports for file transfers.
  FILE STATUS T file transfer done(in USER ID T uid,
                                in REQUEST ID T request id,
                                in FID T f\bar{id})
                                 raises (SRMException); 
           o File_transfer_done is called by the client when the request_to_put with push mode is 
               approved for a file, and after the client completed its transfer to the target location. It requires 
               User ID, Request ID, Logical file ID 
  boolean set file durable(in USER ID T uid, in FID T fid);
           \circ For setting a file to be durable in SRM cache. It requires the user ID and the file name.
  boolean set file volatile(in USER ID T uid, in FID T fid);
           o For setting a file to be volatile in SRM cache. It requires the user ID and the file name. 
 };
```

```
};
```
# <span id="page-7-0"></span>**srm\_call\_back.idl**

```
#ifndef SRM_CALL_BACK_IDL 
#define SRM_CALL_BACK_IDL 
#include <srmDefs.idl> 
module SRM { 
      interface client_call_back { 
             o Definition of client call back class
         oneway void message(in REQUEST ID T request id,
                                 in FILE STATUS SET T status set);
             \circ Callback message: It is one way call so that SRM server does not depend on the result of the
                call. It requires Request ID, Set of file status 
          boolean areyoualive() raises (SRMException); 
             o Areyoualive returns a Boolean value. It is a way of checking if client callback works.
      }; 
};
```
## <span id="page-8-0"></span>**srm\_info.idl**

```
#ifndef SRM_INFO_IDL 
#define SRM_INFO_IDL 
#include <srmDefs.idl> 
module SRM { 
   interface SRMInfo { 
       Definition of SRMInfo class 
    double getTransferRate() raises (SRMException);
            o For transfer rate in bytes/sec
     double getTransferTimeEstimate(in FIDSET_T fset) raises (SRMException); 
            o For transfer time estimate on a file in seconds, regardless of the request ID. This could be for
                a file that has already been requested, or for a file that is expected to be requested.
    short getNumberTransferPending() raises (SRMException);
            o For the number of pending transfers in SRM
     short getNumberTransferAllowed() raises (SRMException); 
            o For the limit on the number of transfers in SRM (depending on the system)
     short getNumberRequestsQueued() raises (SRMException); 
            o For the number of total requests on the SRM's queue
     long long getCacheSizeUsed() raises (SRMException); 
            o For the size of the used cache
     long long getCacheSizeAllocated() raises (SRMException); 
            o For the size of the allocated cache
   }; 
};
```
### <span id="page-9-0"></span>**srm\_admin.idl**

An administrative interface is not required as a common interface because administrative functionalities may be different depending on the site and the implementation of SRM itself. The following is what the LBNL implementation of SRM uses to control its internal values and to collect some information about the system.

```
#ifndef SRM_ADMIN_IDL 
#define SRM_ADMIN_IDL 
#include <srmDefs.idl> 
#include <srm.idl> 
#include <srm_info.idl> 
module SRM { 
       interface SRMAdmin : SRMServant, SRMInfo { 
               struct FSIZE_T { 
                     FID T fid;
                      long long fsize; 
 }; 
                     Simple structure that consists of logical file name and its file size in bytes 
              typedef sequence<FSIZE T> FSIZE SET T;
              boolean setFilePermanent(in USER ID_T uid, in FID T fid);
                     For setting a file to be permanent in SRM cache. It requires the administrator's ID and 
                        the file name. 
               double getDefaultTransferRate(); 
                     For getting the default transfer rate in SRM. Default transfer rate is needed for 
                        transfer estimation. Transfer rate is dynamically adjusted as transfers go on. 
              void setDefaultTransferRate(in double dtr); 
                    For setting the default transfer rate in bytes/sec.
              void setFileClusteringByTapeFactor(in short fcbt); 
                     For setting the number of file cluster value. It is used for efficient tape mountings. 
              void setNumberTransferAllowed(in short npa); 
                    For setting the number of network connections for file transfer.
               double getLastTransferOverhead(); 
                    • For getting the last transfer overhead
              boolean reclaimCacheSize(in double rcs); 
                    In case the SRM cache size needs to be adjusted, the new cache size in bytes needs
                        to be passed to this interface. 
              void currentCachedFileList(out FSIZE SET T fset);
                    For the list of the files in SRM cache
              boolean makeDirectoryOnMSS(in string path); 
                         SRM assumes the target path already existing prior to the file migration. If not, SRM 
                        will return USER_NOT_AUTHORIZED. To create a directory on MSS, client needs to
                        access to the MSS by themselves, or access this interface and SRM creates the path 
                        on behalf of the client, including subdirectories recursively. 
        }; 
};
```
# <span id="page-10-0"></span>**RETURN CODE description**

The return codes described in srmDefs.idl can be organized in the following hierarchical form:

- 1) RETURN CODE T is used in three aspects:
	- a) return values for users calls to request to get or request to put.
		- REQUEST\_QUEUED (which means either request is queued or is being processed)
		- FILE\_TRANSFER\_IN\_PROGRESS which means the request is being processed
		- Request was completed successfully
			- for request\_to\_get with pull mode, FILE\_PINNED may be returned.
			- for request to get with push mode, FILE IN CLIENT CACHE may be returned.
			- for request to put with pull mode, FILE IN SRM CACHE may be returned when SRM manages disks, or FILE\_ARCHIVED when HRM manages MSS.
			- For request to put with push mode, SPACE\_ALLOCATED may be returned first, and after file transfer is completed by the client, FILE\_IN\_SRM\_CACHE and/or FILE\_ARCHIVED may be returned by a HRM.
		- Request cannot be fulfilled and it could mean one of the following:
			- FILE DOES NOT EXIST
				- USAGE\_NOT\_AUTHORIZED
				- <others>
	- b) return values for calls to status .
		- if the request is DONE or FAILED, then same as return value as in a).
		- if the file is successfully transferred, but its transferred file size does not match as expected, then FILE\_SIZE\_MISMATCH\_would be returned. It depends on the local policy implementation of SRM to keep or remove the size-mismatched file.
		- if the request is QUEUED, in addition to REQUEST QUEUED, we may return:
			- MSS\_DOWN
			- **NSS ERROR**
		- $\circ$  The following code can be handled in two ways, when either the request is queued or the request is failed:
			- USAGE\_LIMIT\_REACHED (which may put the request in the queue of user resources.)
			- NOT\_ENOUGH\_SPACE (which may cause a request to be put back of the queue)
			- The actual handling of these cases depends on the local policy.
	- c) callback values to clients .
		- **F** if request is DONE or FAILED, then same as return value as in a).
		- **F** if the file is successfully transferred, but its transferred file size does not match as expected, then FILE\_SIZE\_MISMATCH would be returned. It depends on the local policy implementation of SRM to keep or remove the size-mismatched file.
		- **EXT** if request is QUEUED, in addition to REQUEST QUEUED, we may return:
			- MSS\_DOWN
				- MSS\_ERROR
		- $\circ$  The following code can be handled in two ways, when either the request is queued or the request is failed:
			- USAGE\_LIMIT\_REACHED (which may put the request in the queue of user resources.)
			- NOT ENOUGH SPACE (which may cause a request to be put back of the queue)
- 2) Exception can be applied in addition to return code:
	- DUPLICATED REQUEST ID (if one or more users have active requests with the same id)

# <span id="page-11-0"></span>**Description of C++ API bindings of SRM IDLs**

## **srm\_client\_errors.h**

// error codes for various states of SRM

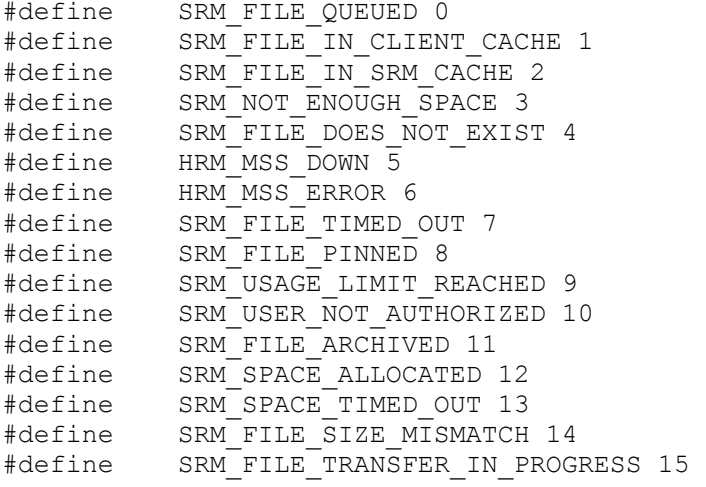

### <span id="page-12-0"></span>**srm\_client\_attr.h**

```
#include <iostream.h> 
#include <vector> 
#include <srm_client_errors.h> 
#include <srm_client.h> 
#include <srmDefs.h> 
#include <srm.h> 
class srm_client { 
public: 
     srm_client(bool_debug=false);
     ~\simsrm client();
     bool setUserInfo(char* uid); 
     bool setRequestType(SRM_CLIENT_REQUEST_TYPE t=SRM_READ, 
                         SRM_CLIENT_REQUEST_TYPE_MODE m=PULL);
     bool addRequestProtocol(SRM_CLIENT_PROTOCOL_TYPE p=GSIFTP);
     int addFileToRequest(char* logical file name,
 char* source_url, 
 char* target_url, 
                        long long size, 
                        char* hint); 
private: 
      bool verbose; 
      char* userID; 
     SRM_CLIENT_REQUEST_TYPE type;
     SRM_CLIENT_REQUEST_TYPE_MODE_mode;
     std::vector<SRM_CLIENT_PROTOCOL_TYPE> protocols;
};
```
#### **srm\_client.h**

```
// request type: read or write 
enum SRM_CLIENT_REQUEST_TYPE {
      SRM_READ, SRM_WRITE
}; 
// request mode: pull or push 
enum SRM_CLIENT_REQUEST_TYPE_MODE {
      SRM_PULL, SRM_PUSH
}; 
// protocols 
enum SRM_CLIENT_PROTOCOL_TYPE { 
      GSIFTP, FTP, HTTP, HTTPS, FILE, SCP 
}; 
class srm_client; 
// SRM CLIENT API initialization 
bool srm client init();
// SRM CLIENT API destruction 
bool srm client destroy();
// SRM CLIENT HANDLE initialization with verbose flag 
bool srm client attr init(srm client*& handle,
                            bool verbose=false); 
// SRM CLIENT HANDLE destruction 
bool srm_client_attr_destroy(srm_client* handle); 
// SRM CLIENT to set the user information 
bool srm client set user info(srm client* handle,
                                      char* userID); 
// SRM CLIENT to set the request type and mode 
bool srm_client_set_request_type(srm_client* handle,
                                     SRM CLIENT REQUEST TYPE type,
                                     SRM_CLIENT_REQUEST_TYPE_MODE mode);
// SRM CLIENT to set the request protocols 
// can be called multiple times so that more protocols can be handled 
bool srm_client_add_request_protocol(srm_client* handle,
                         SRM_CLIENT_PROTOCOL_TYPE protocol);
// SRM CLIENT to add file information to the request 
// can be called multiple times<br>// will return the number of fi
       will return the number of files in the request each time
int srm client add file to request(srm client* handle,
                         char* logical file name,
                          char* source_url, 
                          char* target_url, 
                          long long size, 
                         char* hint); 
// SRM CLIENT to execute the request to SRM 
char* srm_client_send_request(srm_client* handle);
// SRM CLIENT to add files to the list of abort call 
// this list does not have to be called at all, and in that case 
// all the files in the request will be aborted 
int srm client add file to abort list(srm client* handle,
                                     char* logical file name);
// SRM CLIENT to execute abort to SRM 
bool srm_client_abort_request(srm_client* handle);
```
// SRM CLIENT to add files to the list of release call // this list does not have to be called at all, and in that case<br>// all the files in the request will be released all the files in the request will be released int srm\_client\_add\_file\_to\_release\_list(srm\_client\* handle, char\* logical file name); // SRM CLIENT to execute release to SRM bool srm client release request(srm client\* handle); // SRM CLIENT to add files to the list of status call // this list does not have to be called at all, and in that case<br>// all the files in the request will be asked all the files in the request will be asked int srm client add file to status list(srm client\* handle, char\* logical file name); // SRM CLIENT to call request status to SRM // status result can be reviewed from the one of the handle's functions bool srm client status(srm client\* handle);